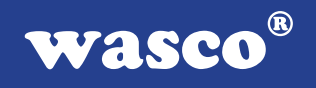

# **XMOD KLBD-S**

# **EDV-Nr.: A-330600**

Lochraster/Adapter-Klemmmodul

#### **Copyright© 2007 by Messcomp Datentechnik GmbH**

Diese Dokumentation ist urheberrechtlich geschützt. Alle Rechte sind vorbehalten.

Messcomp Datentechnik GmbH behält sich das Recht vor, die in dieser Dokumentation beschriebenen Produkte jederzeit und ohne Vorankündigung zu verändern.

Ohne schriftliche Genehmigung der Firma Messcomp Datentechnik GmbH darf diese Dokumentation in keinerlei Form vervielfältigt werden.

#### **Geschützte Warenzeichen**

IBM PC, PC/XT und PC/AT sind geschützte Warenzeichen von International Business Machines (IBM).

BASIC ist ein geschütztes Warenzeichen von Dartmouth College. Turbo Pascal, Turbo C sind geschützte Warenzeichen von Borland. Quickbasic ist ein eingetragenes Warenzeichen von Microsoft. Powerbasic ist ein eingetragenes Warenzeichen von Robert S. Zale.

wasco<sup>®</sup> ist ein eingetragenes Warenzeichen.

XMOD® ist ein eingetragenes Warenzeichen.

#### **Haftungsbeschränkung**

Die Firma Messcomp Datentechnik GmbH haftet für keinerlei, durch den Gebrauch des XMOD-Moduls KLBD-S einschließlich Zubehörteile sowie der dazugehörigen Software und dieser Dokumentation, direkt oder indirekt entstandenen Schäden.

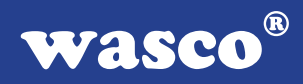

### **Inhaltsverzeichnis**

#### **1. Einleitung**

#### **2. Installation und Sicherheitshinweise**

#### **3. Systemkomponenten**

- 3.1 Pinbelegung des D-Sub-Steckers CNB1
- 3.2 Belegung der Schraubklemmleiste
- 3.3 Leiterbahnführung und Klemmenzuordnung
- 3.4 Auftrennen der Leiterbahnen
	- 3.5 Lochrasterfeld und Spannungsversorgung
	- 3.6 Öffnen des Polyamid-Gehäuses
	- 3.7 Betriebsanzeige
	- 3.8 Sicherung

#### **4. Technische Daten**

#### **5. Zubehör**

- 5.1 Passendes wasco<sup>®</sup>-Zubehör
- 5.2 Einzelkomponenten zur Eigenkonfektionierung
- **6. Fehlersuche**
- **7. Produkthaftungsgesetz**
- **8. EG-Konformitätserklärung**

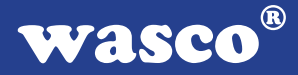

# **1. Einleitung**

Das XMOD KLBD-S bietet ein Lochrasterfeld mit 439 durchkontaktierten Bohrungen sowie 37 auftrennbare Leiterbahnen und eine 37polige Schraubklemmleiste. Dieses Modul ermöglicht durch das 50 mm x 55 mm große Lochrasterfeld den schnellen Aufbau von eigenen Peripherie-Schaltungen für besondere Anwendungen. Ein Anschluss der speziell erstellten Schaltung an den 37polige D-Sub-Stecker bzw. an die 37polige Schraubklemmleiste des Moduls ist über die in den Leiterbahnen integrierten, durchkontaktierten Bohrungen möglich. Das XMOD KLBD-S eignet sich hervorragend als universelles Klemm- und Vorsatzmodul für die Ein/Ausgangsmodule aus der XMOD® Serie. Der Anschluss des Moduls an die I/O-Module erfolgt über einen 37polige D-Sub-Stecker. Über die 37polige Schraubklemmleiste wird die Peripherie angeschlossen. Das Gehäuse des XMOD KLBD-S ist mit Fußelementen zum Aufrasten auf DIN EN-Tragschienen ausgestattet.

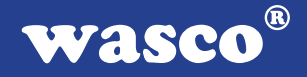

### **2. Installation und Sicherheitshinweise**

Das Modul XMOD KLBD-S wurde für den Betrieb in Schaltschränken konzipiert. Das Polyamid-Gehäuse des Lochraster/Klemmboards ist mit Fußelementen zum Aufrasten auf alle gängigen DIN-EN-Klemmschienen ausgestattet.

Die einschlägigen VDE-Vorschriften sind zu beachten!

Beginnen Sie mit der Installation erst, nachdem Sie die gesamte Anlage (auf weitere externe Beschaltung achten!), in die das XMOD KLBD-S Modul eingebaut werden soll, spannungsfrei geschaltet haben.

Trennen Sie, falls für Ihre Anwendung notwendig, die entsprechenden Leiterbahnen auf und bestücken Sie ggf. das Lochrasterfeld mit den Bauteilen (siehe Kapitel 3) für Ihre spezielle Schaltung. (Bei Verwendung des XMOD KLBD-S Moduls als reines AnschlussKlemmmodul ist keine Bearbeitung notwendig!)

Rasten Sie das KLBD-S Modul an vorgesehener Stelle auf die DIN-EN-Schiene auf.

Schließen Sie, falls Sie das Lochrasterfeld bestückt haben, die Betriebsstromversorgung (max. 24V DC) am Klemmenpaar KLP1 an. Achtung: Bei Verwendung des Moduls als Klemmmodul für ein XMOD-Modul oder einer wasco<sup>®</sup>-PC-Einsteckkarte darf niemals eine direkte Verbindung zwischen dem D-Sub-Stecker CNB1 und der Betriebsstromversorgung bestehen.

Schließen Sie das KLBD-S Modul über die Verbindungsleitungen DS37R100DS37 EDV-Nr. A-202200 oder DS37R200DS37 EDV-Nr. A-202400 an den D-Sub-Stecker CNB1 und über die Klemmleiste KL1 .. 38 an Ihre Anlage an.

Kontrollieren Sie nochmals sämtliche Verbindungen auf Richtigkeit und sicheren Halt.

Vergewissern Sie sich, dass nach dem Einschalten der Anlage, falls dem Klemmenpaar KLP1 eine Spannung zugeführt wurde, die "POWER-ON-LED" (LED1) leuchtet.

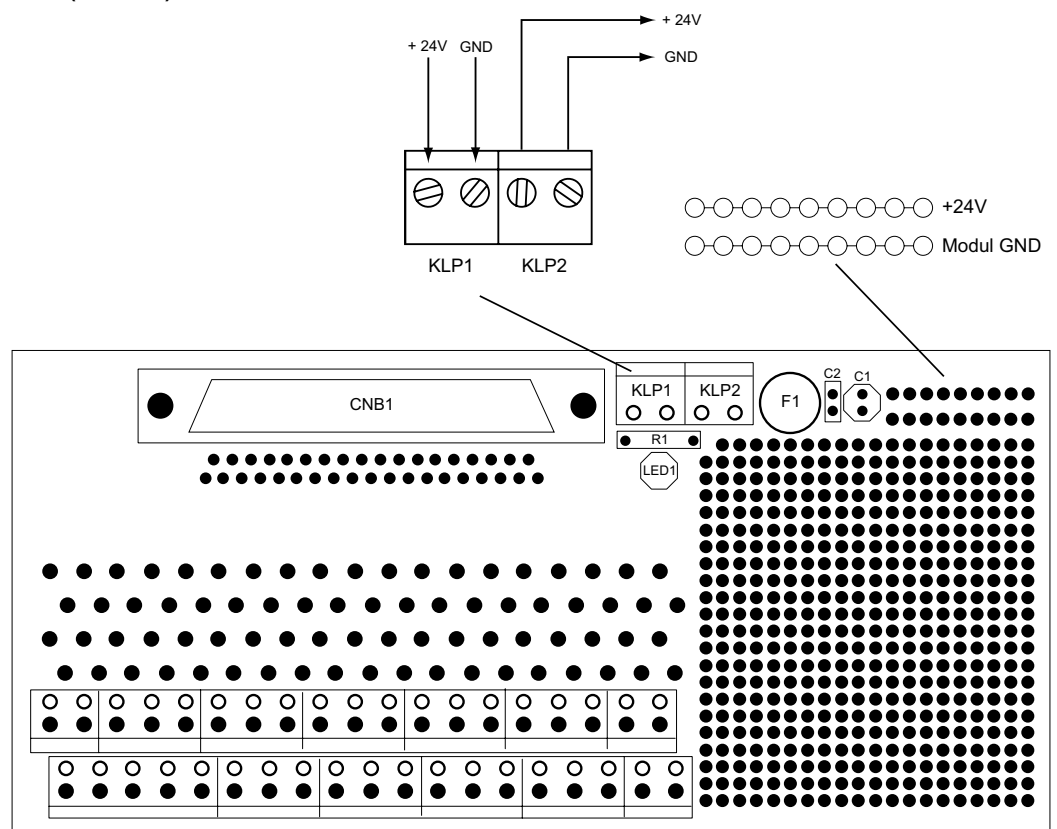

V+ und GND-Anschluss für Lochrasterfeld

#### **Wichtiger Hinweis:**

**Sämtliche Arbeiten am Klemmboard XMOD KLBD-S dürfen erst durchgeführt werden, nachdem die gesamte Anlage, mit der das Klemmboard in Verbindung steht, spannungsfrei geschaltet wurde.**

**wasco®** 

# **3. Systemkomponenten des KLBD-S**

#### **3.1 Pinbelegung des D-Sub-Steckers CNB1**

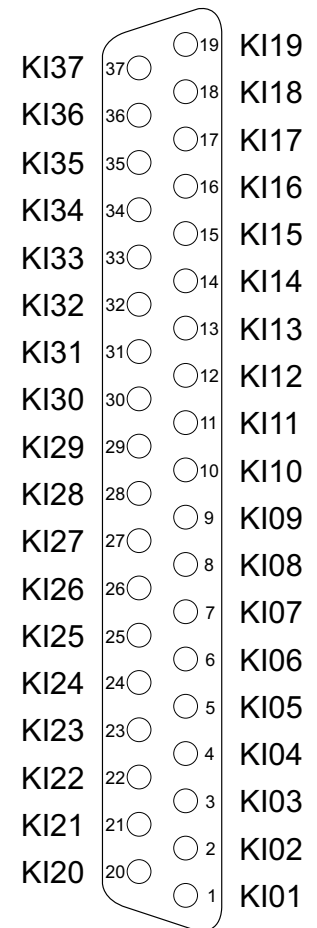

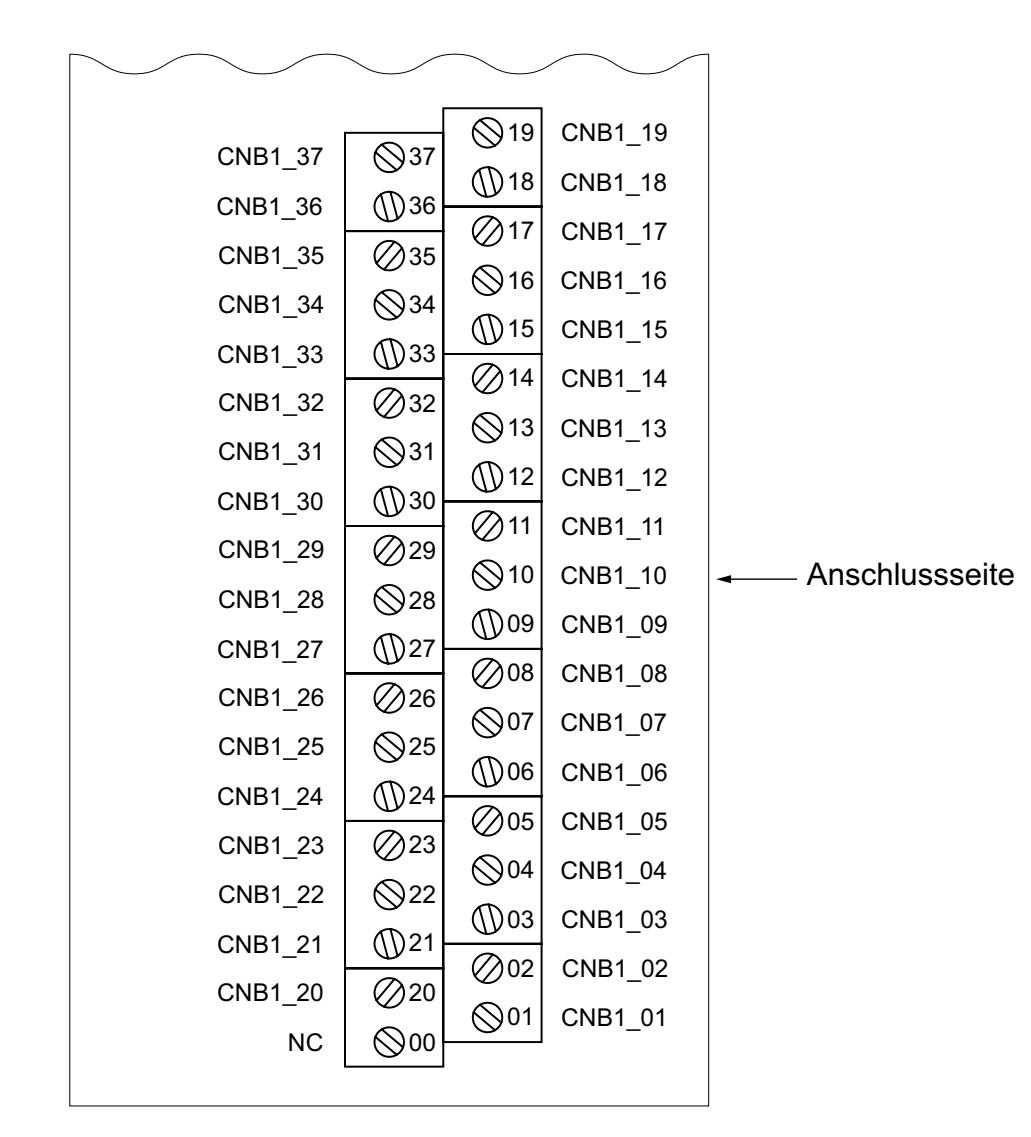

#### **3.2 Belegung der Schraubklemmleiste**

#### $^{\circledR}$ wasco

#### **3.3 Leiterbahnführung und Klemmenzuordnung**

Standardmäßig sind die Anschlüsse des 37poligen D-Sub-Steckers CNB1 auf die 38polige Doppelschraubklemmleiste durchgeführt. Die Klemme Kl 00 der 38poligen Klemmleiste hat keine Verbindung zum D-Sub-Stecker CNB1.

Die nachfolgenden Abbildungen zeigen die Leiterbahnführung auf der Bestückungs- und Lötseite, damit die Zuordnung der verschiedenen Klemmen der 38poligen Klemmleiste nochmals verdeutlicht wird.

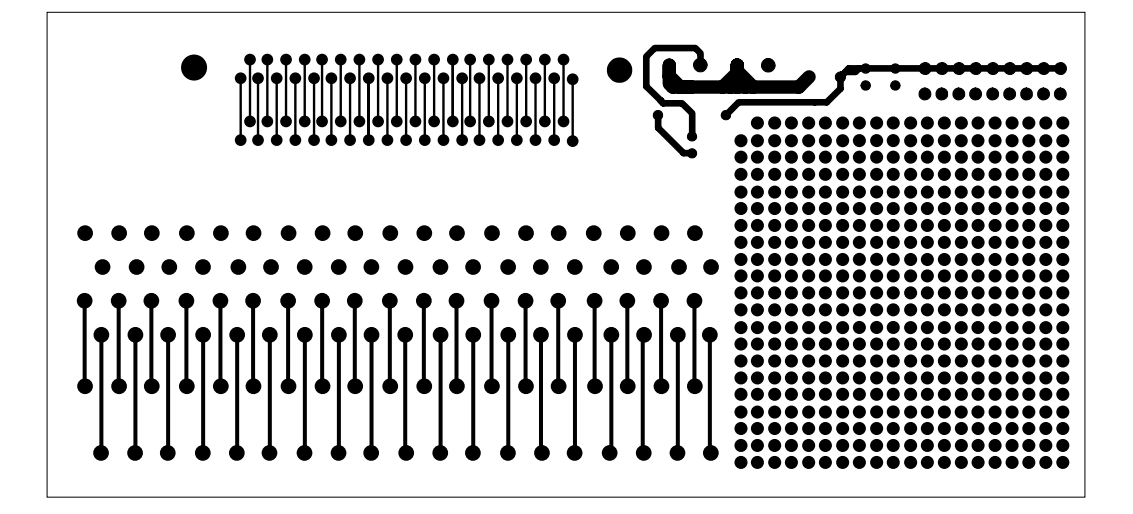

Leiterbahnführung der Bestückungsseite

#### $^{\circ}$ wasco

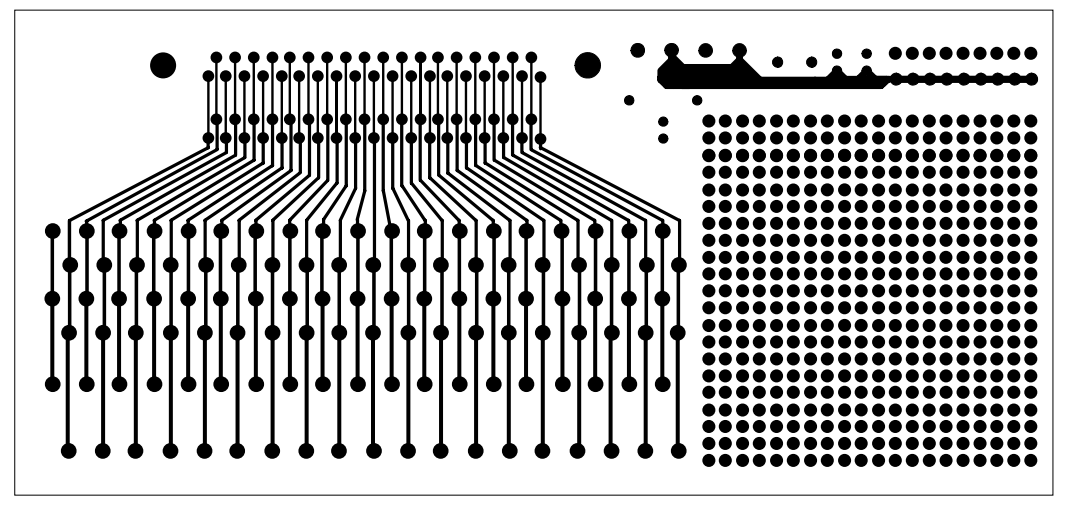

Leiterbahnführung der Lötseite

#### **3.4 Auftrennen der Leiterbahnen**

Zum Auftrennen der Leiterbahnen ist ausschließlich die Lötseite der Platine vorgesehen. Dazu entnehmen sie die KLBD-S Platine dem Polyamid-Gehäuse wie es in Kapitel 3.6 beschrieben ist.

#### **Vorsicht:**

Gesamte Anlage, in der sich das XMOD-KLBD-S Klemmmodul befin**det, spannungsfrei schalten!**

#### **3.5 Lochrasterfeld und Spannungsversorgung**

Falls Sie auf das Lochrasterfeld eine spezielle Schaltung aufbauen möchten und dazu eine externe Spannungsversorgung benötigen müssen Sie wiederum die Platine dem Polyamid-Gehäuse entnehmen.

Für die Spannugsversorgung des Lochrasterfeldes sind jeweils neun Bohrungen, die sich rechts neben C1 befinden, vorgesehen. Diese Bohrungen sind mit den Klemmenpaaren KLP1 und KLP2 verbunden. V+ liegt an der oberen Lochreihe, GND an der unteren Bohrungsreihe an. KLP1 dient zum Anschluss der Betriebsstromversorgung, das Klemmenpaar KLP2 ist zur Weiterführung der Stromversorgung auf weitere Module gedacht.

#### **Wichtiger Hinweis:**

V+ (max. +24V) und GND liegen erst nach Anschluss der Betriebsstromversorgung an KLP1 an den jeweiligen Lochreihen an. Ein Anschluss der Spannungsversorgung darf nur erfolgen, wenn sich die Platine im Polyamidgehäuse befindet. Bei Verwendung des KLBD-S Moduls als Klemmmodul für ein XMOD-Modul oder einer wasco®-PC-Einsteckkarte darf niemals eine direkte Verbindung zwischen der D-Sub-Buchse CNB1 und der Betriebsstromversorgung bestehen.

#### **3.6 Öffnen des Polyamid-Gehäuses**

Zum Auftrennen der Leiterbahnen, zur Bestückung des Lochrasterfeldes sowie für Lötarbeiten an der KLBD-S Platine ist das Entfernen des Polyamid-Gehäuses notwendig.

Zum Abnehmen des Gehäuses ziehen Sie den linken Teil des Polyamid-Gehäuses, der durch die Rastfüße mit dem Abschlussteil verbunden ist, nach links vom restlichen Gehäuse ab (Trennung Mitte D-Sub-Stecker).

#### **Wichtiger Hinweis:**

Sämtliche Arbeiten dürfen erst durchgeführt werden, nachdem die gesamte Anlage, mit der das KLBD-S Modul in Verbindung steht, spannungsfrei geschalten wurde!

#### **3.7 Betriebsanzeige**

Nach Anlegen der Versorgungsspannung V+ (max. +24V) wird die Betriebsbereitschaft durch Leuchten der POWER ON-LED (LED1) angezeigt.

#### **3.8 Sicherung**

Die Betriebsstromversorgung ist mit einer 1A-Miniatursicherung abgesichert.

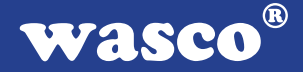

## **4. Technische Daten**

#### **Lochrasterfeld**

50 mm x 55 mm mit 439 durchkontaktierten Bohrungen

#### **Auftrennbare Leiterbahnen**

D-Sub-Stecker <--> Anschlusspad <--> Anschlusspad <--> Klemmreihe

#### **Anschlussklemmen**

1 \* 37polige Schraubklemme zum Anschluss der Peripherie

2 \* 2polige Schraubklemme für den Anschluss einer externen Stromversorgung

#### **Steckverbinder**

1 \* 37poliger D-Sub-Stecker zum Anschluss an XMOD OPTOIO-8 oder XMOD OPTOIN-32

# **Sicherung**<br>+250 V 1

1 A Miniatursicheurng F1

#### **Sonstige technische Daten**

Abmessungen: 159 mm x 77 mm x 48 mm (l x b x h) Maßangabe incl. D-Sub-Buchse Platinenaufbau: 2lagige Platine im Polyamid-Gehäuse Zähhartes Polyamid-Gehäuse mit Fußelementen zum Aufrasten auf DIN EN 50022, 50035 oder 50045 Tragschienen LED zur Spannungskontrolle

# **5. Passendes Zubehör**

#### **5.1 Passendes** wasco**®-Zubehör**

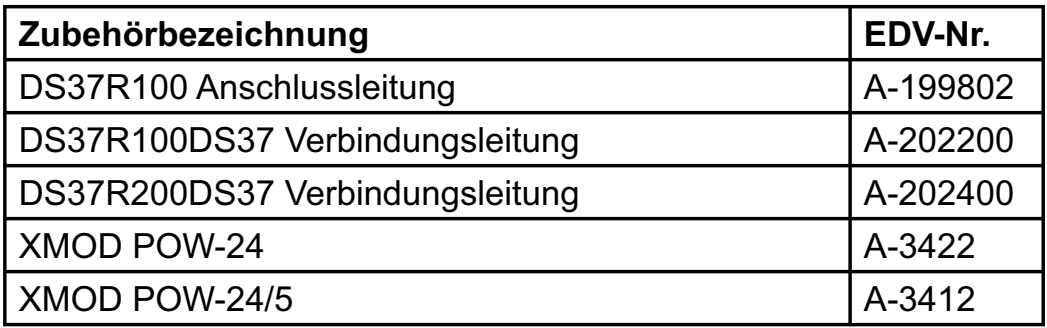

#### **5.2 Einzelkomponenten zur Eigenkonfektionierung**

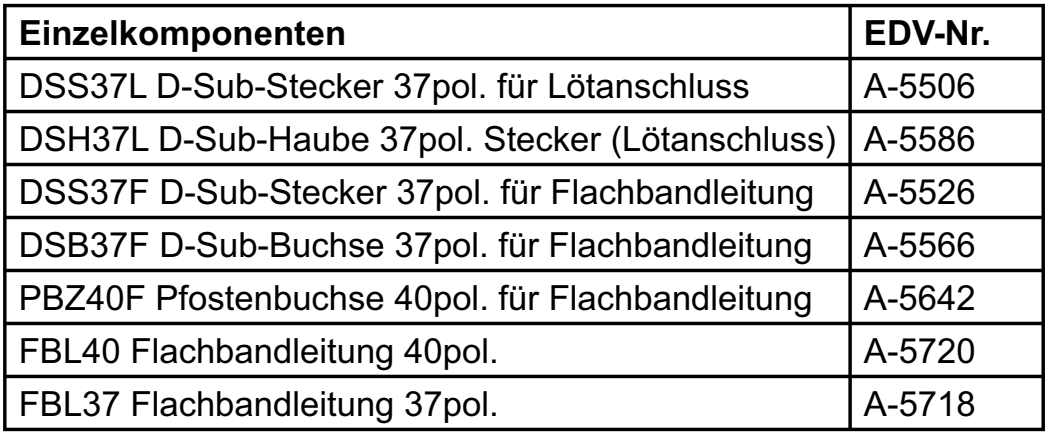

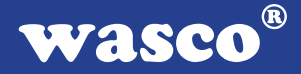

### **6. Fehlersuche**

Im folgenden finden Sie eine kurze Zusammenstellung der häufigsten bekannten Fehlerursachen, die während der Inbetriebnahme oder während der Arbeit mit dem KLBD-S auftauchen können. Prüfen Sie bitte zunächst folgende Punkte, bevor Sie mit Ihrem Händler Kontakt aufnehmen, denn wir hoffen, dass sich damit bereits der größte Teil Ihrer Probleme lösen lässt.

#### **Keine Verbindung zwischen D-Sub-Stecker und Klemmleiste!**

Wurden die Leiterbahnen bereits bei vorhergehenden Anwendungen unterbrochen?

Ist dem D-Sub-Stecker und der Klemmleiste eine auf dem Lochrasterfeld erstellte Schaltung dazwischengeschaltet?

#### **POWER-ON-LED leuchtet nicht!**

Sind die Leitungen der Betriebsstromversorgung ordnungsgemäß am Klemmenpaar KLP1 des KLBD-S-Moduls bzw. den Klemmen der speisenden Quelle angeschlossen?

Ist die Miniatursicherung (F1) des Klemmmoduls intakt?

#### **Keine Funktion der auf dem Lochrasterfeld erstellten Schaltung!**

Ist die Spannungsversorgung ordnungsgemäß an die aufgebaute Schaltung angeschlossen?

Sind alle Verbindungen zur Klemmleiste bzw. zum D-Sub-Stecker ordnungsgemäß zugeführt bzw. unterbrochen?

 $\circledR$ wasco

### **7. Produkthaftungsgesetz**

#### **Hinweise zur Produkthaftung**

Das Produkthaftungsgesetz (ProdHaftG) regelt die Haftung des Herstellers für Schäden, die durch Fehler eines Produktes verursacht werden.

Die Verpflichtung zu Schadenersatz kann schon gegeben sein, wenn ein Produkt aufgrund der Form der Darbietung bei einem nichtgewerblichen Endverbraucher eine tatsächlich nicht vorhandene Vorstellung über die Sicherheit des Produktes erweckt, aber auch wenn damit zu rechnen ist, dass der Endverbraucher nicht die erforderlichen Vorschriften über die Sicherheit beachtet, die beim Umgang mit diesem Produkt einzuhalten wären.

Es muss daher stets nachweisbar sein, dass der nichtgewerbliche Endverbraucher mit den Sicherheitsregeln vertraut gemacht wurde.

Bitte weisen Sie daher im Interesse der Sicherheit Ihre nichtgewerblichen Abnehmer stets auf Folgendes hin:

#### **Sicherheitsvorschriften**

Beim Umgang mit Produkten, die mit elektrischer Spannung in Berührung kommen, müssen die gültigen VDE-Vorschriften beachtet werden.

Besonders sei auf folgende Vorschriften hingewiesen: VDE0100; VDE0550/0551; VDE0700; VDE0711; VDE0860. Sie erhalten VDE-Vorschriften beim vde-Verlag GmbH, Bismarckstraße 33, 10625 Berlin.

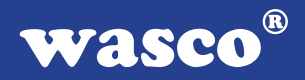

\* Vor Öffnen eines Gerätes den Netzstecker ziehen oder sicherstellen, dass das Gerät stromlos ist.

\* Bauteile, Baugruppen oder Geräte dürfen nur in Betrieb genommen werden, wenn sie vorher in ein berührungssicheres Gehäuse eingebaut wurden. Während des Einbaus müssen sie stromlos sein.

\* Werkzeuge dürfen an Geräten, Bauteilen oder Baugruppen nur benutzt werden, wenn sichergestellt ist, dass die Geräte von der Versorgungsspannung getrennt sind und elektrische Ladungen, die in im Gerät befindlichen Bauteilen gespeichert sind, vorher entladen wurden.

\* Spannungsführende Kabel oder Leitungen, mit denen das Gerät, das Bauteil oder die Baugruppe verbunden sind, müssen stets auf Isolationsfehler oder Bruchstellen untersucht werden. Bei Feststellen eines Fehlers in der Zuleitung muss das Gerät unverzüglich aus dem Betrieb genommen werden, bis die defekte Leitung ausgewechselt worden ist.

\* Bei Einsatz von Bauelementen oder Baugruppen muss stets auf die strikte Einhaltung der in der zugehörigen Beschreibung genannten Kenndaten für elektrische Größen hingewiesen werden.

\* Wenn aus den vorgelegten Beschreibungen für den nichtgewerblichen Endverbraucher nicht eindeutig hervorgeht, welche elektrischen Kennwerte für ein Bauteil gelten, so muss stets ein Fachmann um Auskunft ersucht werden.

Im Übrigen unterliegt die Einhaltung von Bau und Sicherheitsvorschriften aller Art (VDE, TÜV, Berufsgenossenschaften usw.) dem Anwender/Käufer.

 $^{\circledR}$ **WASCO** 

# **8. EG-Konformitätserklärung**

Für das folgende Erzeugnis

#### **XMOD-KLBD-S EDV-Nummer A-330600**

wird hiermit bestätigt, dass es den Anforderungen der betreffenden EG-Richtlinien entspricht. Bei Nichteinhaltung der im Handbuch angegebenen Vorschriften zum bestimmungsgemäßen Betrieb des Produktes verliert diese Erklärung Ihre Gültigkeit.

EN 55022 Klasse B IEC 801-2 IEC 801-3 IEC 801-4 EN 50082-1 EN 60555-2 EN 60555-3 73/23/EWG 89/392/EWG

Diese Erklärung wird verantwortlich für den Hersteller

Messcomp Datentechnik GmbH Neudecker Str. 11 83512 Wasserburg

abgegeben durch

Dipl.Ing.(FH) Hans Schnellhammer (Geschäftsführer)

Wasserburg, 16.11.2007 \_\_\_\_\_\_\_\_\_\_\_\_\_\_\_\_\_\_\_\_\_\_\_\_\_\_\_\_\_\_

XMOD KLBD-S © 2007 by Messcomp Datentechnik GmbH DV02

#### **Referenzsystem - Bestimmungsgemäßer Betrieb**

Das XMOD-Modul ist ein nicht selbständig betreibbares Gerät, dessen CE-Konformität nur bei gleichzeitiger Verwendung von zusätzlichen Computerkomponenten beurteilt werden kann.

Die Angaben zur CE-Konformität beziehen sich deshalb ausschließlich auf den bestimmungsgemäßen Einsatz des externen Moduls in folgendem Referenzsystem:

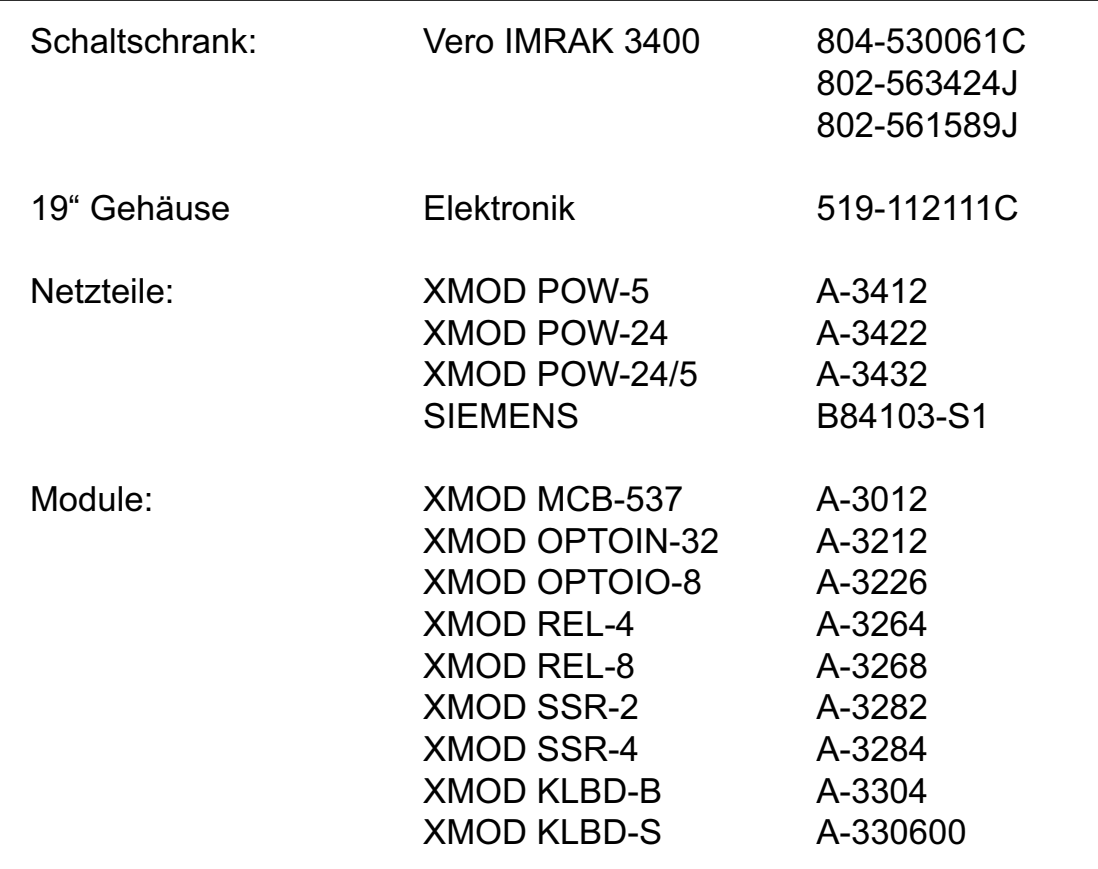